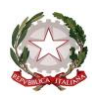

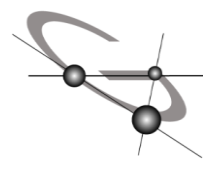

## LICEO SCIENTIFICO STATALE «GALILEO GALILEI»

Scientifico Linguistico Scienze Applicate Via Ceresina 17 - 35030 SELVAZZANO DENTRO (PD) Tel. 049 8974487 Fax 049 8975750 www.liceogalileogalilei.gov.it

 $\Box$  pdps11000p@istruzione.it pdps11000p@pec.istruzione.it C.F. 92160330285 Cod. Ministeriale PDPS11000 Cod. Ministeriale PDPS11000P

Protocollo n° 50/c27 Selvazzano Dentro, 7 gennaio 2015

## **Alla cortese attenzione dei genitori degli studenti delle classi III medie**

## **Oggetto: istruzioni per l'iscrizione degli studenti alla classe prima del Liceo Scientifico e Linguistico Galilei di Selvazzano**

Come evidenziato dalla nota MIUR AOODRVEUff.4/ n. 16710\_C27a del 29 dicembre 2014, dal 15 gennaio al 15 febbraio 2015 sono aperte le iscrizioni alle classi prime della Scuola Media Superiore.

Per l'iscrizione è necessaria la registrazione sul portale del MIUR, accessibile dal 12 gennaio.

Come di consueto il Liceo Galilei offrirà un servizio di supporto per le famiglie prive di strumentazione informatica.

Per mere informazioni tecniche risolvibili via telefonica è possibile contattare la Segreteria Didattica dalle 12.00 alle 13.00 tutti i giorni eccetto il mercoledi (in cui la disponibilità è il pomeriggio dalle 15.00 alle 17.00).

Qualora la famiglia sia priva di strumentazione informatica, chiamando la Segreteria Didattica negli stessi orari di cui sopra, sarà fissato un appuntamento.

Si ricorda che la predetta nota del MIUR ribadisce i criteri nazionali per la formazione delle classi: *il numero delle classi iniziali si calcola dividendo il numero complessivo degli iscritti per il corrispondente numero massimo di alunni per classe, che per la scuola media superiore è pari a 30 (il numero minimo è 27). E' possibile, prosegue la nota che le iscrizioni alle classi iniziali possono non essere accolte:* 

- *per eccedenza di domande rispetto al limite massimo delle aule messe a disposizione dall'Ente Locale competente;*
- *per mancanza di posti rispetto alla tipologia di percorso prescelto;*
- *a causa del mancato raggiungimento del numero minimo o a causa del superamento del numero massimo di alunni per la costituzione delle classi;*
- *a causa del superamento dei limiti di capienza delle aule.*

A tale proposito il Consiglio di Istituto con delibera del 14 febbraio 2014 ha stabilito i criteri per l'Accoglimento delle Domande in caso di eccedenza delle iscrizioni.

## *Criteri di precedenza*

- *1. Alunni interni non ammessi alla classe successiva, che confermino l'iscrizione;*
- *2. Alunni con fratelli e sorelle frequentanti l'Istituto;*
- *3. Alunni residenti nei comuni del tradizionale bacino di utenza del Liceo (Distretto scolastico 45, Comuni Selvazzano, Mestrino e Rubano e comuni limitrofi , comune di Padova fino al limite costituito dalla tangenziale ovest);*
- *4. Alunni che hanno ricevuto da parte della Scuola Secondaria di primo grado un consiglio orientativo rivolto all'Istruzione liceale, indipendentemente dall'indirizzo suggerito, ovvero criterio di merito (risultati esame di licenza media).*

Si invitano inoltre i genitori a compilare in tutte le sue parti il modulo di iscrizione on-line, prestando attenzione:

- ai dati che permettano alla scuola un facile e sicuro contatto (mail, numeri di telefono…)
- alla scelta delle terne delle lingua curricolari per chi sceglie il Liceo Linguistico
- alla scelta delle lingue straniere opzionali per il Liceo Scientifico e Liceo Scientifico con opzione Scienze Applicate (è necessario barrare la casella "Inglese" qualora si scelga di non avvalersi della seconda lingua straniera).

Si evidenzia che la scelta della seconda lingua opzionale influirà sulla formazione delle classi: una volta segnata sul modello on-line potrà essere eventualmente modificata solo al momento della regolarizzazione della iscrizione (prima settimana di luglio).

> Il dirigente scolastico Luca Piccolo